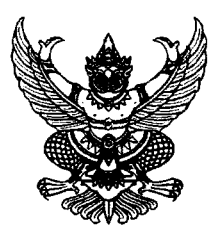

ประกาศสำนักงาน กศน. จังหวัดระยอง เรื่อง รับสมัครคัดเลือกบุคคลเพื่อจ้างเหมาบริการเป็นพนักงานจ้างปฏิบัติงาน ตำแหน่ง ครูประกาศนียบัตรวิชาชีพ (ครู ปวช.)

ด้วยสำนักงาน กศน. จังหวัดระยอง สังกัดสำนักงานปลัดกระทรวงศึกษาธิการ ประสงค์รับสมัครคัดเลือกบุคคลเพื่อจ้างเหมา ึบริการเป็นพนักงานจ้างปฏิบัติงาน ตำแหน่ง ครูประกาศนียบัตรวิชาชีพ (ครู ปวช.) จำนวน 1 อัตรา

ฉะนั้น อาศัยอำนาจตามคำสั่งสำนักงานปลัดกระทรวงศึกษาธิการ ที่ 791/2559 ลงวันที่ 19 พฤษภาคม 2559 เรื่อง แก้ไขเพิ่มเติมคำสั่งมอบอำนาจ และหนังสือสำนักงาน กศน. ด่วนที่สุด ที่ ศธ 0210.02/1863 ิลงวันที่ 23 เมษายน 2557 เรื่อง การจ้างเหมาบริการเอกชนดำเนินงานของส่วนราชการ จึงประกาศรับสมัคร เพื่อคัดเลือกเป็นพนักงานจ้างเหมาบริการ จึงประกาศรับสมัครบุคคลเพื่อคัดเลือกเป็นพนักงานจ้างปฏิบัติงาน ้ตำแหน่ง ครูประกาศนียบัตรวิชาชีพ (ครู ปวช.) โดยมีรายละเอียดดังต่อไปนี้

# 1. ชื่อตำแหน่งและสถานที่ปฏิบัติงาน

พนักงานจ้างปฏิบัติงาน <u>ตำแหน่ง</u> ครูประกาศนียบัตรวิชาชีพ (ครู ปวช.) ปฏิบัติงาน <u>ณ กศน. อำเภอเมืองระยอง จังหวัดระยอง จำนวน 1 อัตรา</u> ้ฝ่าย/กลุ่ม\_\_<u>บริหารทั่วไป</u>

# 2. ลักษณะงานที่ปฏิบัติ

1. ประชาสัมพันธ์รับสมัครนักศึกษาที่เป็นกลุ่มเป้าหมายที่อยู่สถานประกอบการ หน่วยงาน

2. ศึกษาหลักสูตร จัดทำหลักสูตรสถานศึกษา จัดทำแผนการเรียนรู้รายวิชา และแผนการจัดการ เรียนรู้ 20 สัปดาห์ /ภาคเรียน ร่วมกับนักศึกษา(ตามหลักสูตรประกาศนียบัตรวิชาชีพ พุทธศักราช 2545 (ปรุงปรุง พ.ศ.2546) และ หลักสูตรประกาศนียบัตรวิชาชีพ พุทธศักราช 2446)

- 3. ติดต่อประสานงานสถานประกอบการ หน่วยงานที่เกี่ยวข้อง
- 4. ให้คำปรึกษา ช่วยเหลือด้านการเรียนการสอน แนะแนวแก่นักศึกษา
- 5. ประสานงานและจัดหาวิทยากรุหรือภูมิปัญญาท้องถิ่น สอนเสริมเพิ่มพูนความรู้
- 6. อำนวยความสะดวกเกี่ยวกับการจัดกิจกรรมการเรียนรู้ให้กับผู้เรียน
- ่ 7. จัดหาสื่อ สนับสนุน และเสนอชื้อสื่อ
- 8. จัดกิจกรรมเรียนรู้ การพบกลุ่มให้กับนักศึกษาทุกคน
- 9. ทำหน้าที่เป็นผู้สอนในสาขาวิชา / สาขางานที่ตนเองรับผิดชอบ
- 10. สร้างเครื่องมือวัดผลประเมินผลระหว่างภาคเรียนและปลายภาคเรียน
- 11. ดำเนินการวัดผลประเมินผลการเรียนรู้ของนักศึกษา และจัดทำข้อมูลสารสนเทศ (GPA/PR)

ให้กับนักศึกษา

- 12 ตรวจแบบฝึกหัด แบบทดสอบ จัดทำคะแนนระหว่างเรียนและปลายภาคเรียน
- 13. ติดตาม กำกับ ดูแลนักศึกษาจนกว่าจะจบตามหลักสูตร
- 14. รวบรวมข้อมูล สรุปรางาน พร้อมส่งหลักฐานที่เกี่ยวข้องกับการจัดกิจกรรมการเรียนการสอน
- 15. ทำหน้าที่อื่น ๆ ที่เกี่ยวข้องกับการจัดการเรียนการสอนและดำเนินงานการศึกษานอกโรงเรียน
- 16. ควบคุมดูแลการจัดกิจกรรมให้เป็นไปตามที่กำหนด

17. จัดทำแผน/ผลการปฏิบัติงานประจำเดือนและจัดทำบันทึกหลังการจัดกิจกรรมการเรียนการสอน

18. จัดและส่งเสริมให้มีกิจกรรมองค์การวิชาชีพ (40 ซม. /ภาคเรียน) ให้กับผู้เรียนโดยให้มีกิจกรรม ที่หลากหลาย ซึ่งเป็นส่วนหนึ่งของเงื่อนไขการจบหลักสตร ปวช.

19. จัดกิจกรรมโครงการและฝึกทักษะอาชีพตามความสนใจให้กับผู้เรียน

20. จัดกระบวนการเรียนรู้ตามหลักสูตร ปวช. กศน. ในลักษณะประสานความร่วมมือกันระหว่าง สถานศึกษาในสังกัดสำนักงานคณะกรรมการอาชีวศึกษา สถานประกอบการ และสถานศึกษา โดยจัดส่งนักศึกษาออก ฝึกประสบการณ์วิชาชีพในสถานประกอบการ แหล่งวิทยาการ รัฐวิสาหกิจ หรือ หน่วยงานของภาครัฐ พร้อมทั้งออก นิเทศติดตามผลการออกฝึกประสบการณ์ในสถานประกอบการ

21. แจ้งและชี้แจงนักศึกษาเกี่ยวกับการเข้ารับการทดสอบทางการศึกษาระดับชาติ ทางด้าน อาชีวศึกษา (V-NET)

22. ปฏิบัติงานไม่น้อยกว่าสัปดาห์ละ 5 วัน ๆ ละไม่น้อยกว่า 7 ชั่วโมง

23. จัดทำฐานข้อมูลนักศึกษาการศึกษาขั้นพื้นฐานในพื้นที่ที่รับผิดชอบ (สำรวจข้อมูลนักศึกษา, บันทึกและปรับปรุงข้อมูลนักศึกษาให้ทันสมัย ,จัดทำแฟ้มประวัตินักศึกษา)

24. รับผิดชอบการจัดการศึกษาขั้นพื้นฐานสำหรับนักศึกษาในพื้นที่เขตรับผิดชอบของสถานศึกษา โดยให้รับผิดชอบนักศึกษา กลุ่มละ 38-45 คน

25. งานอื่นๆ ที่ได้รับมอบหมายงาน

3. ค่าจ้างที่จะได้รับ

การรับรอง

ค่าจ้างที่จะได้รับต่อเดือน\_\_15,000.-บาท

#### 4. คุณสมบัติของผู้สมัคร

4.1 เป็นบุคคลธรรมดา ผู้มีสัญชาติไทย อายุไม่ต่ำกว่า 18 ปีขึ้นไป แต่ไม่เกิน 45 ปี (นับถึงวันที่ประกาศรับ สมัครวันสุดท้าย)

-4.2 เป็นผู้ได้รับวุฒิการศึกษาไม่ต่ำกว่าปริญญาตรีทางการศึกษา ตามที่ ก.ค.ศ. และ/หรือคุรุสภาให้

4.3 กรณีบุคคลที่ไม่ได้จบปริญญาตรีทางการศึกษา แต่ได้จบการศึกษาในระดับประกาศนียบัตร วิชาชีพครู ให้ถือว่าเป็นผู้มีคุณสมบัติในการรับสมัครเข้ารับการสรรหาและเลือกสรรได้

4.4 ไม่เป็นบุคคลล้มละลาย

4.5 ไม่เป็นผู้มีกายทุพพลภาพจนไม่สามารถปฏิบัติหน้าที่ได้ ไม่ไร้ความสามารถหรือจิตฟั่นเฟือน ไม่สมประกอบ

4.6 ไม่เป็นข้าราชการหรือลูกจ้างของส่วนราชการ พนักงานหรือลูกจ้างของหน่วยงานอื่นของรัฐ รัฐวิสาหกิจ หรือพนักงานหรือลูกจ้างของราชการท้องถิ่น รวมทั้งพระภิกษุ สามเณร นักพรต หรือนักบวช

4.7 ไม่เป็นผู้ดำรงตำแหน่งทางการเมือง กรรมการพรรคการเมือง หรือเจ้าหน้าที่ในพรรคการเมือง

4.8 ไม่เป็นผู้เคยต้องรับโทษจำคุก โดยคำพิพากษาถึงที่สุดให้จำคุก เพราะกระทำความผิดทางอาญา เว้นแต่เป็นโทษสำหรับความคิดที่ได้กระทำโดยประมาทหรือความผิดลหุโทษ

4.9 ไม่เป็นผู้เคยถูกลงโทษให้ออก ปลดออก หรือไล่ออกจากราชการ รัฐวิสาหกิจ หรือหน่วยงานอื่นของรัฐ

4.10 มีความรู้ความสามารถด้านคอมพิวเตอร์ โปรแกรม Microsoft Office : word, excel, power point และ Internet เป็นอย่างดี

4.11 มีความรู้ความสามารถ ทักษะ และสมรรถนะ หรือสามารถปฏิบัติงานในลักษณะงานที่ปฏิบัติได้เป็นอย่างดี

#### 5. การสมัคร

ให้ผู้ประสงค์สมัครเข้ารับการคัดเลือก ยื่นใบสมัครพร้อมเอกสารประกอบการสมัคร ได้ทาง E-mail สำนักงาน กศน. จังหวัดระยอง <u>nferayong@gmail.com</u> ระหว่างวันที่ 6 - 16 ตุลาคม 2565 ไม่เว้นวันหยุดราชการ โดยผู้สมัครไม่ต้องเสียค่าธรรมเนียมในการสมัครสอบแต่อย่างใด ติดต่อสอบถามเบอร์โทรศัพท์ 0-3861-7317, 0-3861-6262, 0-3861-6421

## 6. เอกสารประกอบการยื่นใบสมัคร ประกอบด้วย

6.1 ใบสมัคร ตามแบบเอกสารหมายเลข 1 แนบท้ายประกาศนี้

6.2 สำเนาใบประกาศนียบัตร สำเนาใบระเบียนแสดงผลการเรียน **ภาษาไทยเท่านั้น** แสดงว่าเป็นผ้มี วุฒิการศึกษาตรงกับตำแหน่งที่สมัคร โดยจะต้องสำเร็จการศึกษาและได้รับอนุมัติจากผู้มีอำนาจ อย่างช้าในวันสุดท้ายของ วันปิดรับสมัคร ซึ่งแสดงว่าเป็นผู้มีคุณสมบัติตามประกาศรับสมัคร (ในกรณีที่ไม่สามารถนำเอกสารดังกล่าวมาแสดงได้ จะใช้หนังสือรับรองว่าเป็นผู้สำเร็จการศึกษา ซึ่งสถานศึกษาออกให้ก็ได้) จำนวน 1 ฉบับ

6.3 รูปถ่ายหน้าตรงไม่สวมหมวก และไม่ใส่แว่นตาดำ ขนาด 1 นิ้ว ซึ่งรูปถ่ายมาแล้วไม่เกิน 6 เดือน ถ่ายครั้งเดียวกัน จำนวน 3 รูป แนบใบสมัครสอบคัดเลือก จำนวน 1 รูป บัตรประจำตัวผู้สมัครสอบคัดเลือก จำนวน 2 รูป

6.4 ทะเบียนบ้านและบัตรประจำตัวประชาชน กรณีเพศชายต้องนำใบขึ้นทะเบียนทหารกองเกิน(สด.9) พร้อมสำเนาเอกสารดังกล่าว จำนวน 1 ฉบับ

6.5 สำเนาหลักฐานอื่นๆ เช่น หนังสือสำคัญการเปลี่ยนชื่อ สกุล ทะเบียนสมรส หรือใบสำคัญการหย่า (ถ้ามี)

6.6 ใบรับรองแพทย์ปัจจุบันชั้น 1 ซึ่งออกไม่เกิน 1 เดือน ที่แสดงว่าไม่เป็นโรคตามกฎ กค. ฉบับที่ 3 (พ.ศ. 2536) ทั้งนี้ สำเนาหลักฐานทุกฉบับ ให้ผู้สมัครเขียนคำรับรอง "สำเนาถูกต้อง" และลงลายมือชื่อกำกับไว้ด้วย โดยสามารถดาวน์โหลดแบบฟอร์มใบสมัครสอบคัดเลือก แบบเอกสารหมายเลข 1 ได้ที่ เว็บไซต์สำนักงาน กศน จังหวัดระยอง www.rayong.nfe.go.th

# 7. เงื่อนไขการรับสมัคร

ผู้สมัครเข้ารับการคัดเลือกจะต้องรับผิดชอบในการตรวจสอบและรับรองตนเองว่าเป็นผู้มีคุณสมบัติ ตรงตามประกาศจริง และจะต้องกรอกรายละเอียดในใบสมัครให้ครบถ้วน สมบูรณ์ พร้อมทั้งยื่นเอกสารประกอบการ สมัครให้ครบถ้วนตามที่กำหนด หากเกิดกรณีมีความผิดพลาดอันเกิดจากผู้สมัครไม่ว่ากรณีใด ๆ หรือตรวจสอบพบว่า เอกสารประกอบการยื่นสมัครไม่ตรงหรือไม่เป็นไปตามประกาศรับสมัคร จะถือว่าผู้สมัครไม่มีคุณสมบัติในการสมัคร เข้ารับการคัดเลือกตั้งแต่ต้น และไม่มีสิทธิเรียกร้องสิทธิใด ๆ

# 8. การประกาศรายชื่อผู้มีสิทธิเข้ารับการคัดเลือก

สำนักงาน กศน. จังหวัดระยอง จะประกาศรายชื่อผู้มีสิทธิเข้ารับการคัดเลือก และกำหนดวัน เวลา ิสถานที่ ในการคัดเลือก ในวันที่ 17 ตุลาคม 2565 ณ สำนักงาน กศน. จังหวัดระยอง โดยปิดประกาศไว้ที่สถานที่ ปิดประกาศของสำนักงาน กศน. จังหวัดระยอง และทางเว็บไซต์สำนักงาน กศน. จังหวัดระยอง www.rayong.nfe.go.th

### 9. หลักเกณฑ์และวิธีการคัดเลือก

9.1 การพิจารณาคัดเลือก คณะกรรมจะพิจารณาคัดเลือกจากเอกสารใบสมัครเข้ารับการคัดเลือก และ ี่ ข้อมูลต่าง ๆ เพื่อให้ทราบถึงความรู้ความสามารถและความเหมาะสมกับตำแหน่ง โดยมีหลักเกณฑ์การคัดเลือก ดังนี้ (1) ความรู้ความสามารถของบุคคลที่จำเป็นหรือเหมาะสมต่อการปฏิบัติงาน ตามลักษณะงานที่ ปฏิบัติ คะแนนเต็ม 40 คะแนน

 $-3-$ 

-4-

(2) ทักษะที่จำเป็นหรือเหมาะสมต่อการปฏิบัติงานตามลักษณะงานที่ปฏิบัติ คะแนนเต็ม

 $30$   $e$ skuul

(3) สมรรถนะที่จำเป็นหรือเหมาะสมต่อการปฏิบัติงานตามลักษณะงานที่ปฏิบัติ

คะแนนเต็ม 30 คะแนน

9.2 วิธีการประเมินผลจะประเมินผลการคัดเลือกโดยวิธีการสัมภาษณ์ **ในวันที่ 19 ตุลาคม 2565** 

9.3 เกณฑ์การตัดสิน ผู้ผ่านการคัดเลือกจะต้องมีคะแนนรวมตามเกณฑ์การประเมินไม่น้อยกว่า ร้อยละ 60 และมีคะแนนรวมรายองค์ประกอบไม่น้อยกว่าร้อยละ 60 และหากมีผู้เข้ารับการคัดเลือกจำนวนหลายคน ให้พิจารณาตัดสินจากคะแนนของผู้เข้ารับการคัดเลือก โดยผู้ที่ได้คะแนนเฉลี่ยรวมสูงสุดเป็นผู้ได้รับคัดเลือก ในกรณี คะแนนเท่ากันให้ผู้ที่ได้คะแนนความรู้ความสามารถของบุคคลที่จำเป็นหรือเหมาะสมต่อการปฏิบัติงานตามลักษณะ งานที่ปฏิบัติมากกว่าเป็นผู้ได้รับคัดเลือก และถ้าได้คะแนนเท่ากันอีก ให้ผู้ได้คะแนนทักษะที่จ๊ำเป็นหรือเหมาะสม ต่อการปฏิบัติงานตามลักษณะงานที่ปฏิบัติมากกว่าเป็นผู้ได้รับคัดเลือก

## 10. การประกาศรายชื่อผู้ผ่านการคัดเลือก

สำนักงาน กศน. จังหวัดระยอง จะประกาศรายชื่อผู้ผ่านการคัดเลือกตามลำดับคะแนนที่ได้รับ โดยเรียงลำดับผู้ที่ได้รับคะแนนเฉลี่ยรวมสูงสุดเป็นผู้ได้รับคัดเลือกไว้ในลำดับแรกและผู้ซึ่งได้รับคะแนนเฉลี่ยรวม u^s!idaiwuT5ia-3TuhiJ2iJwvruiyiu^9 u^^ idaiwuT5ia3TuhiJ2iJwvruiyiu^9 1 ปี นับตั้งแต่วันนี้ แต่ถ้ามีการสรรหาและเลือกสรรอย่างเดียวกันนี้อีกและได้ขึ้นบัญชีผู้ผ่านการเลือกสรรได้ใหม่แล้ว บัญชีผู้ผ่านการเลือกสรรครั้งนี้เป็นอันยกเลิก **ในวันที่ 20 ตุลาคม 2565** ณ สถานที่ปิดประกาศของสำนักงาน กศน. จังหวัดระยอง และทางเว็บไซต์สำนักงาน กศน. จังหวัดระยอง <u>www.rayong.nfe.go.th</u> โดยให้ผู้ที่ผ่านการคัดเลือก ให้มารายงานตัวในวันที่ ๒๕ ตุลาคม ๒๕๖๕ ณ สำนักงาน กศน. จังหวัดระยอง เวลา 08.30 น.

## 11. การจ้างและเงื่อนไขการจ้าง

เป็นการคัดเลือกเป็นการเรียกตัวมาทำสัญญาจ้าง<br>11.2 การจ้างตามข้อ 11.1 ไม่มีข้อผูกพันต่อเนื่องที่จะนำไปสู่การบรรจุหรือสับเปลี่ยนสถานภาพเป็น 11.1 จะดำเนินการจ้างผู้ได้รับการคัดเลือกเพื่อจ้างเป็นพนักงานจ้างเหมาบริการตามลำดับที่ได้รับ<br>การคัดเลือก สำหรับการเรียกตัวผู้ได้รับการคัดเลือกมารับการจ้างครั้งแรกให้ถือประกาศขึ้นบัญชีได้รับการคัดเลือก

ม ๒๕๖๕ ณ สำนักงาน กศน. จังหวัดระยอง เ<br>|<br>|การจ้างผู้ได้รับการคัดเลือกเพื่อจ้างเป็นพน<br>|ผู้ได้รับการคัดเลือกมารับการจ้างครั้งแรกใ<br>|มทักสัญญาจ้าง<br>|หรือข้าราชการ ผู้ได้รับการจ้างจัดทำสัญญาใ<br>|มที่กำหนด หรือมีความรู้ ความสามารถ

ณ วัน